## **AutoCAD С кейгеном Windows {{ Новый! }} 2022**

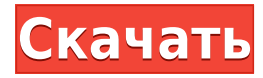

Описание блоков AutoCAD] Скачать торрент и возможности размещения текста зависят от его способности размещать 2D- и 3D-объекты. Если блок имеет несколько текстовых описаний, он будет использовать первое найденное, которое является допустимым атрибутом. В некоторых случаях это ожидаемое поведение. Текущая спецификация DXF интегрирована в справочную систему AutoCAD и связанных продуктов AutoDesk. По состоянию на 2022 год эту информацию можно найти путем навигации по группе веб-страниц с одной из двух отправных точек: о формате DXF AutoCAD 2022 и о файлах ASCII DXF AutoCAD 2022. Документацию см. в справочниках по DXF в AutoDesk Developer Network, в основном как Документы в формате PDF, начиная с Выпуска 12 в 1994 году. Описания двух еще более ранних версий, Выпусков 10 и 12, доступны в 3D Geometry Specifications, ресурсе, составленном в 1990-х годах Мартином Редди. Когда ваш рисунок будет завершен, вы увидите блок и все его атрибуты. На этом цель настройки атрибутов блока AutoCAD завершена, но тип текста, используемый для каждого атрибута, по умолчанию будет установлен на \"Это описание\". Это небольшая проблема, так как многие чертежники передают чертеж САПР производственной группе, которая не будет знать контекста, из которого взят блок. Скорее всего, вы будете размещать свои блоки AutoCAD, используя метод Placement:

- 1. Выделите блок для размещения.
- 2. Нажмите кнопку «Параметры размещения» на панели инструментов «Рисование».
- 3. Установите флажок «Метод размещения» и нажмите «ОК».

Вы можете редактировать текст описания блока. Откроется окно Описание блока, в котором вы будете редактировать описание выбранного блока. При изменении описания у блока будут выбраны его атрибуты блока, но текстовое описание в окне «Описание блока» останется без изменений. Когда вы закончите, нажмите OK.

## **AutoCAD Патч с серийным ключом Кейген For Windows X64 2022**

Кроме того, Onshape имеет следующие преимущества: **преимущества:**

- Легко использовать
- Onshape поставляется с многофункциональным редактором сборки (упрощающим весь

процесс для тех, кто плохо знаком с AutoCAD Серийный ключ).

- Репозиторий проектов. Репозиторий проектов это отличный репозиторий, который позволяет вам рисовать, просматривать, изменять и моделировать проекты. Вы также можете просмотреть историю каждого файла в репозитории. Вы также можете повторно использовать файлы и связывать свои файлы, чтобы сделать весь процесс еще проще.
- Вы можете печатать свои дизайны с помощью нашего ОЕМ-драйвера принтера.
- Если вы получите лицензию, вы сможете создавать неограниченное количество деталей, что является уникальным для индустрии САПР.
- Вы можете создавать статические модели прямо с экрана рабочего стола.

Для минусов этого программного обеспечения вы должны учтите, что у него нет функций редактирования 3D а также возможно, вы не сможете импортировать файлы из других пакетов САПР, если не используете Onshape.. Отличная альтернатива, которая по сути является расширением Inkscape, - это VectorWorks. SketchUp, Бальзамик, а также Фейерверк. В то время как независимо от того, сколько вы планируете или знаете, прежде чем начать, всегда есть «А-Ха!» момент в процессе проектирования. Я использовал Inkscape, SketchUp, Фейерверки распечатку готового полиграфического дизайна в качестве справочного листа. Используйте Balsamiq или Haiku, Фейерверкпараметр Express Preferences для ваших руководств пользователя, чтобы сделать их более удобными для чтения. Freedraw предлагает интуитивно понятный и простой в использовании инструмент, который чрезвычайно популярен среди сервисов бесплатного программного обеспечения. Эта бесплатная услуга предназначена для непрофессионалов. Это позволяет создавать 2D/3D-чертежи без хлопот с обработкой слоев и сеток. Большим преимуществом бесплатной версии Freedraw является то, что она не позволяет вам делиться своими чертежами, которые сохраняются как «.dwg» (без знака версии). Наоборот, у вас есть возможность распространять файлы среди членов вашей команды. 1328bc6316

## Скачать бесплатно AutoCAD Серийный номер Активатор PC/Windows 64 **Bits 2023**

На ранних этапах изучения AutoCAD вы будете поражены огромным количеством доступных команд и инструментов. Лучший способ избежать этого — создать простой проект. Начните с простого рисунка, чтобы получить некоторый опыт использования программного обеспечения и узнать, какие инструменты вам доступны. После нескольких пробных запусков вы сможете увидеть, как работает каждый инструмент, как его использовать и в каких ситуациях он лучше всего подходит. Это поможет вам начать работу с более сложными проектами, требующими обширных знаний многих инструментов и команд. Если у вас уже есть опыт работы с AutoCAD и другими программами 2D CAD, вы уже должны уметь работать с этим руководством и следовать ему. В этом случае мы предлагаем вам сразу перейти к разделам этого руководства по AutoCAD, которые охватывают темы, которые вас больше всего интересуют. Однако, если вы впервые изучаете, как использовать AutoCAD, вам необходимо полностью прочитать руководство по основам AutoCAD, чтобы узнать все, что вам нужно знать, чтобы начать работу. Для всех, кто интересуется AutoCAD, это руководство охватывает некоторые из наиболее важных аспектов программы проектирования, начиная с того, как работать с базовой формой и рисовать ее. По мере изучения этого руководства по основам AutoCAD вы узнаете ключевые команды и сочетания клавиш, которые должен знать каждый пользователь САПР. Вы также узнаете о функциях, которые делают AutoCAD таким универсальным и мощным. В конце концов, вы освоите некоторые важные аспекты этого программного обеспечения для проектирования. Научиться работать в любой из множества дизайнерских программ — это возможность, доступная каждому, кто читает это руководство. AutoCAD в настоящее время является самой популярной в мире программой САПР, и вы можете управлять этим программным обеспечением с помощью этого руководства по AutoCAD. Если вы хотите изучить новое программное обеспечение для проектирования или, если на то пошло, хотите вернуться к тому, с которым вы работали в прошлом, это руководство по AutoCAD поможет вам начать рисовать в кратчайшие сроки. Для получения дополнительной информации о других программах САПР и о том, как их изучить, ознакомьтесь с этим Подробнее

скачать спдс для autocad 2020 скачать спдс graphics для autocad 2016 скачать autocad 2010 с roppeнта скачать vetcad++ для autocad 2020 скачать autocad 2020 студенческая версия скачать keygen для autocad 2020 скачать x-force для autocad 2020 скачать спдс graphics для autocad 2018 скачать сплс лля autocad 2019 скачать сплс молуль лля autocad 2014

Итак, родители, педагоги и репетиторы, что вы думаете об обучении детей тому, как научиться пользоваться AutoCAD? Что самое сложное в изучении AutoCAD? Будьте достаточно любезны, чтобы поделиться своими мыслями в разделе комментариев ниже. Как и многие программные приложения, пользователям AutoCAD может быть чрезвычайно сложно освоиться. К счастью, как только вы откроете приложение, начнете его использовать и посмотрите, как все работает, вы быстро начнете понимать, как пользоваться приложением. Конечно, есть много вещей, которые вам нужно запомнить, но это не то же самое, что научиться играть в теннис; все, что вы узнаете, останется. Чем больше у вас опыта работы с AutoCAD, тем легче вам будет его использовать. AutoCAD — относительно сложный инструмент, особенно для новичка. Вам

нужно будет не только научиться работать с ним, но и освежить свои знания других важных языков программирования, таких как HTML, CSS, JavaScript и Flash. Кроме того, существует бесчисленное множество команд, которые очень сложно выучить и использовать за такой короткий промежуток времени. Хотя технически возможно изучить программное обеспечение за несколько часов, вам потребуется немало времени, чтобы по-настоящему освоить все основные функции команд, включенные в AutoCAD. Языки программирования часто чрезвычайно сложны для начинающих, поэтому может потребоваться некоторое время, чтобы полностью понять, как работать с AutoCAD, даже если вы хорошо владеете другим программным обеспечением. Глядя на то, как работает программное обеспечение, это сложное приложение. Если вы новичок, это займет у вас много времени. Я рекомендую использовать это руководство по основам AutoCAD шаг за шагом, чтобы изучить и освоить программное обеспечение для рисования. Я работаю здесь только для того, чтобы поделиться некоторыми приемами черчения и систем координат. Это руководство поможет понять основные понятия.

**3. Если мне нужно изучить пакет AutoCAD, следует ли сначала изучить AutoCAD или AutoCAD LT/ACAD DWG?** Многие люди, которые начинают работать с CAD, начинают с AutoCAD. К сожалению, большинство пользователей AutoCAD в конечном итоге используют только один продукт, обычно AutoCAD. Причина, по которой это верно, заключается в том, что для использования всех аспектов AutoCAD требуется время обучения. Насколько сложно выучить AutoCAD **4. Мне нужно иметь возможность использовать AutoCAD около 3-4 часов в день, какое реальное количество времени я могу уделять AutoCAD в день?** Я не уверен, что это достаточно конкретно. Кто сказал, что ваш типичный пользователь не может работать в AutoCAD минимум 8 часов в день? Я думаю, что хорошо начинать с основных команд AutoCAD и постепенно переходить к более сложным. AutoCAD — это не то, чему вы научитесь за день или даже за несколько недель. AutoCAD — сложное и сложное программное приложение, но именно эта сложность делает его таким важным и полезным. Вам придется проявить терпение в изучении AutoCAD. Но как только вы научитесь этому, уже не будет возврата к черчению с использованием классического инженерного подхода. AutoCAD попрежнему будет наиболее распространенным инструментом в вашем арсенале для 2D- и 3Dмоделирования в обозримом будущем. AutoCAD — распространенный инструмент для черчения даже среди тех, кто не изучает его в вузе или на будущей работе. Хотя сейчас научиться проектировать 3D-модели в САПР может быть немного сложнее, чем раньше, это довольно универсальный навык, который может подойти тем, кто интересуется высшим образованием или будущей работой. Анализ данных показывает, что AutoCAD не подпадает под категорию массовых открытых онлайн-курсов (МООК) или других программ дистанционного обучения. В AutoCAD существует метод обучения, для изучения которого требуется широкий набор инструментов и навыки работы с компьютером. Как правило, люди могут изучить основы AutoCAD, а затем приступить к практике, чтобы улучшить свои навыки и изучить дополнительные инструменты.Существуют и другие аспекты, которые могут повлиять на сложность изучения AutoCAD, такие как среда обучения, уровень опыта учащегося и само программное обеспечение. Кроме того, мы должны учитывать, что дизайн и функциональность программного обеспечения сложны для изучения.

<https://techplanet.today/post/autodesk-descargar-autocad-2021-free> <https://techplanet.today/post/descargar-autocad-con-licencia-ilimitada-exclusive> <https://techplanet.today/post/como-descargar-autocad-mep-best>

Профессиональный программист AutoCAD, как правило, требует формального обучения AutoCAD. Кроме того, у опытного дизайнера AutoCAD может быть работодатель, который требует от него сдачи экзамена для повышения уровня сертификации. Кроме того, штат Нью-Йорк является одним из немногих штатов, где требуется лицензирование AutoCAD. Таким образом, в некоторых случаях AutoCAD необходим для того, чтобы работать программистом или профессиональным дизайнером. Одним из больших преимуществ AutoCAD LT является простота использования. Приложение менее сложное, чем AutoCAD или AutoCAD LT Pro. Это одно из самых удобных приложений на рынке. Чтобы иметь возможность использовать программное обеспечение AutoCAD в качестве эксперта по AutoCAD, вам необходимо хорошо разбираться в самом программном обеспечении, а также знать, где находятся нужные кнопки. Если вы новичок в САПР, то многие механизмы AutoCAD могут показаться вам чуждыми, но с практикой это становится проще. Это долгий, но полезный путь, чтобы стать экспертом в AutoCAD. AutoCAD — это полный пакет инженерного проектирования, который может помочь предприятиям и частным лицам в реализации многих типов проектов. Для проектирования дома пользователь AutoCAD должен начать с рассмотрения общего проекта дома, плана этажа, комнат и их размеров, а также внутренних и внешних особенностей фасада. Плоттер помогает установить эти параметры и может помочь с другими соображениями дизайна. AutoCAD хороший выбор для широкого круга людей и отраслей. AutoCAD — популярная программа для проектирования, позволяющая создавать 2D-чертежи и 3D-модели. Вы можете создавать подробные инженерные чертежи и делать наброски с помощью этого мощного приложения для черчения. AutoCAD — полезная программа для дома или офиса. Ниже приведены два наиболее распространенных источника разочарования, с которыми я столкнулся за 19 лет преподавания AutoCAD.В то время как некоторые из них связаны с неотъемлемым характером AutoCAD, большинство из них связано с тем, что учащиеся не находят время, чтобы понять, что они делают (или потому что у них недостаточно времени для практики).

<http://www.bevispo.eu/wp-content/uploads/2022/12/UPD.pdf>

<https://72bid.com?password-protected=login>

<https://www.arrisuav.com/2022/12/16/magicad-для-autocad-2019-скачать-link/>

[https://buzzingtrends.com/index.php/2022/12/16/скачать-типы-линий-для-автокада-\\_\\_top\\_\\_/](https://buzzingtrends.com/index.php/2022/12/16/скачать-типы-линий-для-автокада-__top__/) <http://climabuild.com/программа-автокад-скачать-бесплатно/>

<https://libreriaguillermo.com/wp-content/uploads/2022/12/Autodesk-AutoCAD-WinMac-2022.pdf> <http://www.chelancove.com/autocad-23-0-скачать-ключ-активации-for-mac-and-windows-2023/> <https://mentorus.pl/autodesk-autocad-скачать-бесплатно-серийный-номер/>

[https://joyfuljourneyresources.net/wp-content/uploads/2022/12/Autodesk\\_AutoCAD-2.pdf](https://joyfuljourneyresources.net/wp-content/uploads/2022/12/Autodesk_AutoCAD-2.pdf) <https://underthecitylights.com/wp-content/uploads/2022/12/Autodesk-AutoCAD-x3264-2023.pdf> <http://www.dblxxposure.com/wp-content/uploads/2022/12/AutoCAD-For-PC-X64-2022.pdf>

<https://kivabe.info/wp-content/uploads/2022/12/UPD.pdf>

<https://altai-travel.com/content/uploads/2022/12/2007-HOT.pdf>

<https://provisionsfrei-immo.de/wp-content/uploads/2022/12/EXCLUSIVE.pdf>

<http://melodykitchen.com/?p=411>

<http://www.americacredithelp.com/?p=1>

<https://luxvideo.tv/2022/12/16/скачать-бесплатно-autodesk-autocad-полный-ключ-про/> [https://medeniyetlerinikincidili.com/wp-content/uploads/2022/12/Autodesk-AutoCAD-Hack-WIN-MAC](https://medeniyetlerinikincidili.com/wp-content/uploads/2022/12/Autodesk-AutoCAD-Hack-WIN-MAC-x3264-2022.pdf) [-x3264-2022.pdf](https://medeniyetlerinikincidili.com/wp-content/uploads/2022/12/Autodesk-AutoCAD-Hack-WIN-MAC-x3264-2022.pdf)

<https://acealgaidapinairanda.com/wp-content/uploads/2022/12/weroherr.pdf> <https://www.mediainministry.net?password-protected=login>

Используя учебник, вы можете эффективно изучить основы и создать основу, которая позволит

вам эффективно работать с приложением по мере того, как вы изучаете более сложные способы его использования. Если вы сможете пройти обучение, у вас будут навыки для изучения более сложного материала. Вы можете загрузить CAD Learning Library на веб-сайте CAD Learning Library и найти учебные пособия, соответствующие вашим потребностям, и опробовать некоторые функции. Вы также можете использовать окно поиска в верхней части страницы, чтобы найти и загрузить наиболее полезные учебные пособия. Как новичок, вам нужно практиковаться. Вы не можете позволить этой мощной программе украсть ваше время и навредить вашим с трудом заработанным деньгам. Используйте его часто. Вы будете поражены тем, сколько времени и денег вы сэкономите, используя программу. Всегда двигайтесь вперед от того, что вы знаете, к интересующей вас области. Программное обеспечение САПР станет частью вашей будущей работы и поможет вам строить планы, проекты, а иногда даже что-то строить. На многих работах рисование и использование компьютера являются частью вашей работы. Создавая проекты, вы можете легко использовать AutoCAD для их создания и хранения. Вы должны хорошо разбираться в математике, чтобы создавать реалистичные проекты без особой помощи. AutoCAD — это программное обеспечение, имеющее множество различных функций, и изучение этих функций требует времени. Как обсуждалось ранее, изучение AutoCAD не сложно, но требуется время, чтобы научиться использовать все функции AutoCAD. Один из лучших способов изучить AutoCAD — просто попрактиковаться в его использовании. Вам также необходимо понимать, как работает пользовательский интерфейс, чтобы получить от него максимальную отдачу. После того, как вы овладеете базовыми знаниями и научитесь использовать все методы для создания базовых проектов и графики в AutoCAD, вы сможете поднять свои навыки и опыт работы с AutoCAD на новый уровень. Опытные пользователи AutoCAD рекомендуют находить и копировать сложные и профессиональные инженерные чертежи.Еще один хороший совет — присоединяйтесь к сообществам и форумам AutoCAD и спрашивайте, как делать сложные вещи. Непрерывная практика, настоящие проекты помогут вам стать опытным пользователем или даже экспертом AutoCAD.